# **3. Zeichen und Schrift**

- 3.1Medien Zeichen, Text, Schrift
- 3.2Mikro-Typografie: Zeichensätze
- 3.3Makro-Typografie: Gestalten mit Schrift
- 3.4Hypertext und HTML

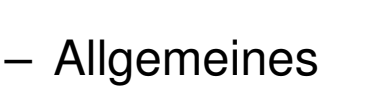

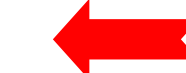

- Textstrukturierung
- Tabellen
- Cascading Style Sheets
- Framesets
- Medieneinbettung

#### Literatur: http://de.selfhtml.org/

### **Hypertext im World Wide Web**

- Verteilter Hypertext
	- Knoten können auf verschiedensten Rechnern weltweit liegen
- $\bullet$ Gute Integration von Grafik, mäßige Integration anderer Medientypen
- • Seitenbeschreibung (HTML) orientiert an linearem Text statt **Objektorientierung** 
	- Technologisch seit ca. 1985 überholt!
- $\bullet$  Stark eingeschränkte Interaktivität
	- Umständliche Zusätze, z.B. Skriptsprachen
	- Kein Autorenmodus für verteilten Zugriff
- Extremer Verbreitungsgrad, extreme Informationsdichte:
	- Datenvolumen Anfang 2001 ca. 20 TeraByte (TByte = 10<sup>12</sup> Byte)
	- 1999 zwei durchschnittliche WWW-Seiten nur 19 Hyperlinks voneinander "entfernt"!

# **WWW, HTML und HTTP**

- $\bullet$  Standardisierungsgremien:
	- IETF (Internet Engineering Task Force), z.B. HTTP
	- W3C (WWW Consortium), z.B. HTML
- Grundprinzip von HTTP:
	- Client *(Browser)* schickt Anfrage *(request)* über IP-Verbindung an Server
		- » GET: Liefere Inhalt zu URL
		- » HEAD: Wie GET, aber ohne echte Lieferung der Daten (nur "Header")
		- » POST: Akzeptiere im Rumpf mitgelieferte Daten
		- » Diverse "Header Codes" in der Anfrage, z.B. Browsertyp, Host, Zeichensatz-Encoding, Sprachen, ...
	- Server schickt Antwort *(response)*
		- » Hauptinhalt: HTML-Code
		- » Header-Codes auch in der Antwort

### **HTML-Request: Beispiel**

• The following HTTP request was received from IP address 141.84.8.6 (port 50048) by IP address 195.60.17.253 (port 80):

<code>sGET</code> /dumprequest.html <code>HTTP/1.1</code> Host:djce.org.uk User-Agent:Mozilla/5.0(Macintosh; U; PPC Mac OS X; de-de) AppleWebKit/416.11 (KHTML, like Gecko) Safari/416.12 Accept:\*/\* Accept-Encoding: gzip, deflate Accept-Language: de-de Referer: http://www.google.com/search?client=safari&rls=dede&q=http+request+example&ie=UTF-8&oe=UTF-8 Connection: keep-alive

•http://djce.org.uk/dumprequest.html

# **Auszeichnungssprache (Markup Language)**

- Auszeichnungssprache *(markup language)* für Text
	- Text ergänzt um Angaben für die Darstellung
	- Verbreitetes Konzept; Beispiele für andere Auszeichnungssprachen: LaTeX, RTF (Rich Text Format)
- Vergleich LaTeX/HTML
	- LaTeX-Beispiel:

```
\paragraph{\"Uberschrift}
```

```
Text text {\it kursiver Text}
```
**\begin{itemize}**

```
\item Punkt in Aufz\"ahlung
```

```
\end{itemize}
```
– HTML-Beispiel:

```
<P>&Uuml;berschrift<BR>
```

```
Text text <I>kursiver Text</I>
```

```
<UL>
```

```
<LI>Punkt in Aufzählung
```
**</UL>**

### **Trennung Inhalt – Darstellung**

- $\bullet$  Abstraktionsebene der Auszeichnung:
	- Entweder: "Fett 14pt" (Mischung Inhalt-Darstellung)
	- Oder: "Überschrift Ebene 1" (Trennung Inhalt-Darstellung) (mit separater Festlegung der Darstellung, z.B. Fett 14 pt)
- Vorteile einer starken Trennung Inhalt-Darstellung:
	- Leichtere Wartbarkeit (Regeln für die Darstellung einer Auszeichnungsklasse nur einmal definiert)
	- Bessere Plattformunabhängigkeit
		- » Konkrete optische Umsetzung ("Rendering") weitgehend der darstellenden Hardware/Software überlassen
	- Impliziter Zwang zur stilistischen Einheitlichkeit in der Darstellung
- Nachteile:
	- Verlust der Detailkontrolle über die Darstellung
	- Verlust von Flexibilität für Sonderfälle

# **Hypertext Markup Language HTML**

- $\bullet$  Geschichte:
	- 1969, Goldfarb, Mosher, Lorie (IBM): "Generic Markup Language" (GML)
	- 1978, Standardisierung von GML durch ISO als "SGML" (Standard Generic Markup Language")
	- 1989, Tim Berners-Lee / Robert Cailleau: HTML
		- » Starke Einschränkung von SGML (spezieller Dokumententyp)
	- 1993, NCSA Mosaic Browser
	- 1999, Version 4 von HTML
	- 2000, XHTML (HTML 4.01 in XML, siehe später)
- Leistungsumfang von HTML:
	- Textattribute für die Darstellung festlegen
	- Spezielle Textformatierungen (z.B. Tabellen) definieren
	- Teile der Darstellungsoberfläche für interaktive Benutzereingaben vorsehen
	- Weitere Dokumente verschiedenster Art an beliebigen Stellen des Web einbinden

# **HTML-Syntax**

<*TAG* [ *ATTRIBUT* <sup>=</sup> "*wert*" ]\* <sup>&</sup>gt; *Inhalt* [</*TAG*>]

- Tags:
	- Paarweise als Beginn-/Ende-Paar <sup>&</sup>lt;*TAGX*<sup>&</sup>gt; ... </*TAGX*<sup>&</sup>gt;
	- Finzeln

 $z \cdot BB$ 

- Attribute:
	- Zulässige Attribute abhängig vom konkreten Tag
		- » Fast immer zulässig: CLASS, ID, LANG, STYLE
	- Attributwerte:
		- » In vielen Fällen ohne Anführungszeichen angebbar (z.B. Zahlen)
		- » Stilistisch guter HTML-Code benutzt immer Anführungszeichen
- Zeilenumbrüche, mehrfache Leerzeichen, Tabulatoren i.A. ignoriert
- $\bullet$ Kommentare: <!-- ... -->

#### **Einfaches HTML-Beispiel**

**<!DOCTYPE HTML PUBLIC "-/W3C//DTD HTML 4.01 Transitional//EN" "http://www.w3.org/TR/REC-html41/loose.dtd">**

**<HTML>**

**<HEAD>**

**<TITLE>Einfaches Beispieldokument HTML</TITLE>**

**</HEAD>**

**<BODY>**

```
Ein ganz einfacher Beispieltext. <BR>
<FONT FACE="Helvetica">Fontumschaltung Helvetica</FONT> <BR>
<FONT FACE="Times">Fontumschaltung Times</FONT> <BR>
<B>Fett</B> <I>Kursiv</I>
</BODY>
```
**</HTML>** Datei: HTML1.HTML

# **Trennung Inhalt-Darstellung in HTML**

- Starke Trennung:
	- bei Verwendung vordefinierter Textklassen
		- » z.B. <H1> für Überschriften, <ADDRESS> für Adressen
	- bei Verwendung von Cascading Style Sheets (sh. später)
- Schwache Trennung:
	- Bei expliziter Auszeichnung z.B. mit <FONT>
- Prinzipiell ist in HTML keine vollständige Kontrolle über die Darstellung möglich.
	- Allerdings eine weitgehende Kontrolle für Standard-Plattformen und – **Einstellungen**

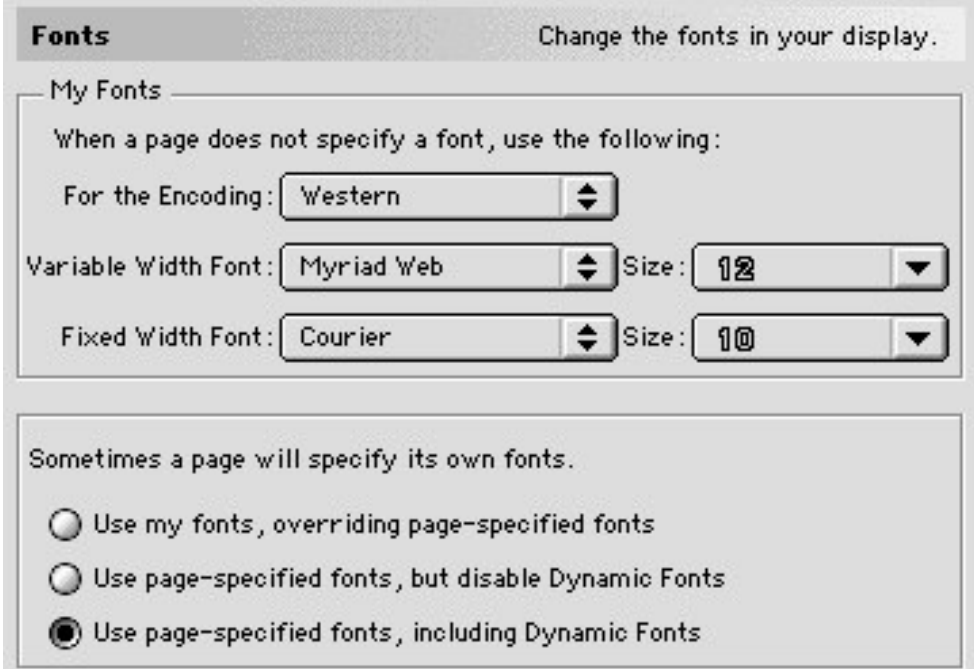

# **Dokumenttyp**

- Verschiedene Versionen von HTML
	- Angabe benutzter Version mit DOCTYPE
	- In heutigen Browsern meist nicht überprüft!
	- Derzeit aktuelle Version: HTML 4.01 mit drei Varianten
- Strikt:
	- Modernes HTML, nicht mit alten Browsern kompatibel (vor Version 4.x)
	- Verwendung von Stylesheets und Style-Attributen **<!DOCTYPE HTML PUBLIC "-//W3C//DTD HTML 4.01//EN" "http://www.w3.org/TR/html4/strict.dtd">**
- Transitional:
	- Auch ältere Konstrukte zulässig (z.B. zur Textausrichtung) **<!DOCTYPE HTML PUBLIC "-//W3C//DTD HTML 4.01 Transitional//EN" "http://www.w3.org/TR/html4/loose.dtd">**
- Frameset:
	- Spezielle Angabe für Frameset-Dateien (sh. später)
		- **<!DOCTYPE HTML PUBLIC "-//W3C//DTD HTML 4.01 Frameset//EN" "http://www.w3.org/TR/html4/frameset.dtd">**

# **Kopfeinträge**

- Titel
	- **<title> ... </title>**
	- Fenstertitel im Browser, Bezeichnung in Bookmarks, Anzeige bei Suchmaschinen
- Meta-Angaben für den Browser und Suchmaschinen:

```
<meta name="author" content="Heinrich Hussmann">
<meta name="description" content="Beispieldatei ...">
<meta name="keywords" content="HTML, HEAD">
<meta name="date" content="2003-04-30">
```

```
<meta name="robots" content="noindex"> (Auslesen verbieten)
```
– oder auch Angaben nach dem sog. "Dublin Core"-Schema (http://dublincore.org):

```
<meta name="DC.creator" content="Heinrich Hussmann">
```
- $\bullet$  Meta-Angaben für den Web-Server und den Browser:
	- Basis-Zeichensatz:

```
<meta http-equiv="content-type" content="text/html" charset="ISO-8859-1">
```
– Zeitpunkt für das Löschen aus "Proxy-Servern":

```
<meta http-equiv="expires"
  content="Sat, 15 Dec 2001 12:00:00 GMT">
```

```
<meta http-equiv="expires" content="43200"> (Zeit in Sekunden)
```
### **Sonderzeichen**

- Zeichen können auf drei Weisen angegeben werden:
	- Direkter Zeichencode (Zeichensatz des Editors)
	- Unicode-Angabe, z.B. **&#174** (®), **&#8364** (€)
	- Explizite Namen, z.B. **®**, **€**
- $\bullet$ Wichtige Namen für deutsche Sonderzeichen:

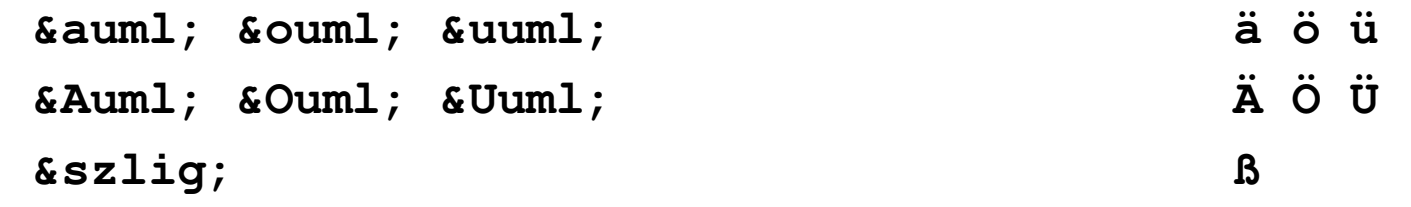

• Sonderzeichen der HTML-Syntax "maskieren": **< > & " <sup>&</sup>lt; <sup>&</sup>gt; & "**

### **HTML-Editoren**

- $\bullet$  Software-Produkte zum bequemen Erstellen von HTML-Seiten ohne direkte Nutzung von HTML:
	- z.B. Adobe GoLive, Macromedia DreamWeaver, Microsoft FrontPage
- Vorteile:
	- Erlauben direktere Beurteilung des grafischen Effekts
	- Ersparen viele Unannehmlichkeiten von HTML
- Nachteile:
	- Gefahr der Vernachlässigung des entstehenden HTML-Codes
	- "Verunreinigen" manchmal den Code durch Editor-Artefakte
- Empfehlung:
	- Nur verwenden, wenn HTML und entstehender Code voll verstanden
	- HTML-Code-Ansicht der Werkzeuge benutzen

# **3. Zeichen und Schrift**

- 3.1Medien Zeichen, Text, Schrift
- 3.2Mikro-Typografie: Zeichensätze
- 3.3Makro-Typografie: Gestalten mit Schrift
- 3.4Hypertext und HTML

(Fortsetzung) **Contract Contract Contract Contract** 

- Allgemeines
- Textstrukturierung
- Tabellen
- Cascading Style Sheets
- Framesets
- Medieneinbettung

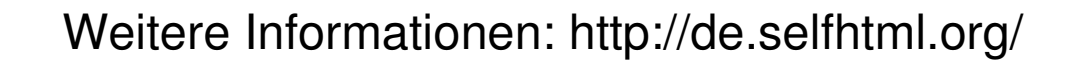

#### **Elemente zur Strukturierung des Texts**

- Überschriften
- $\bullet$  Absätze**<p>...</p>**
- $\bullet$ Unnummerierte Listen **<ul> <li> list item 1 </li> </ul>**
- $\bullet$ Nummerierte Listen **<ol>**
- $\bullet$  Definitionslisten**<dl> <dt>term</dt> <dd>defn</dd> </dl>**
- Zitate
- • Adressen**<address> Adreßtext </address>**

**<h1>...</h1> ... <h6>...</h6>**

**<li> list item 1 </li> </ol>**

**<blockquote> Zitattext </blockquote>**

- Vorformatierter Text Vorformatierter Text **<pre> z.B. Programmtext </pre>**
	- Dicktengleiche (Nicht-Proportional-)Schrift Umbruch und Leerzeichen wie in der HTML-Datei
- Trennlinie**<hr>**

# **Zeilenumbruch**

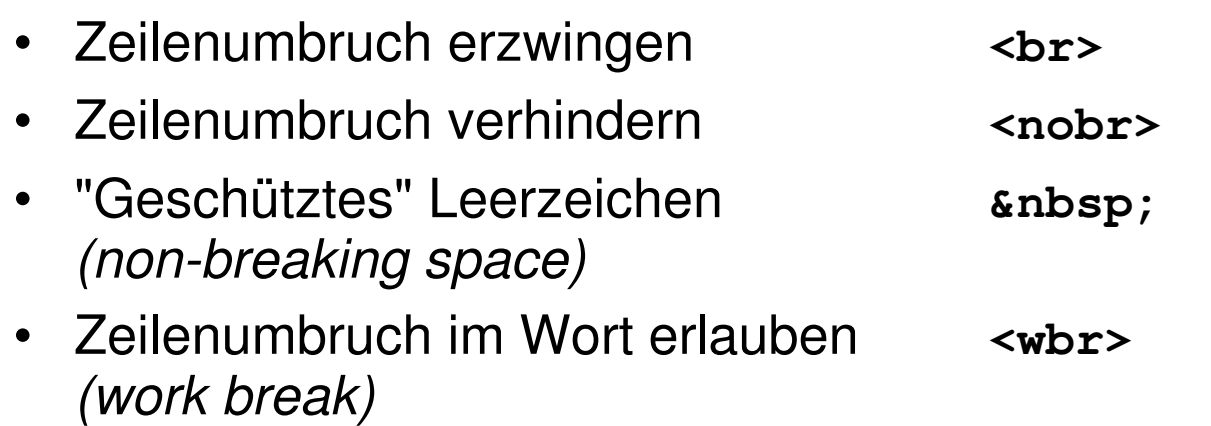

## **Logische Auszeichnungen im Text**

- $\bullet$ • Inhaltliche Beschreibung der Art des Textstücks
	- Konkrete Formatierung separat festgelegt
- $\bullet$ Auszeichnungen:

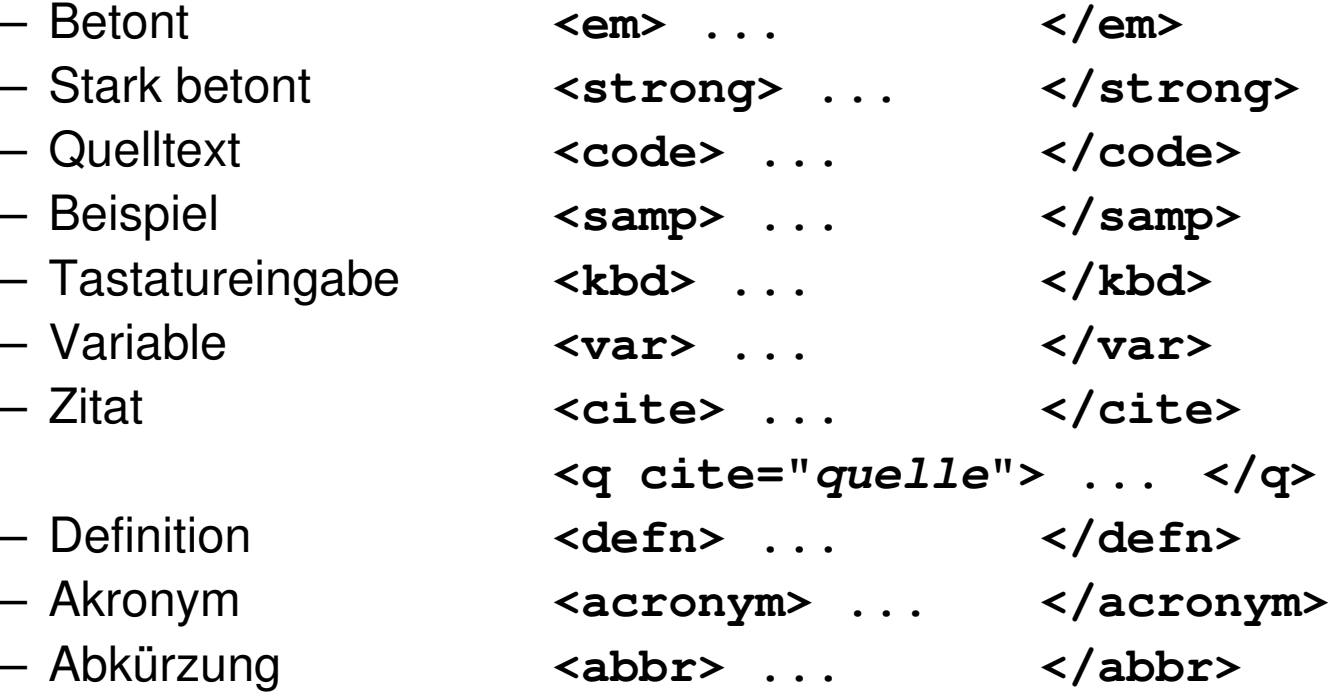

### **Physische Auszeichnungen im Text**

- •Beschreibung der konkreten Formatierung des Textstücks
- $\bullet$ Auszeichnungen:

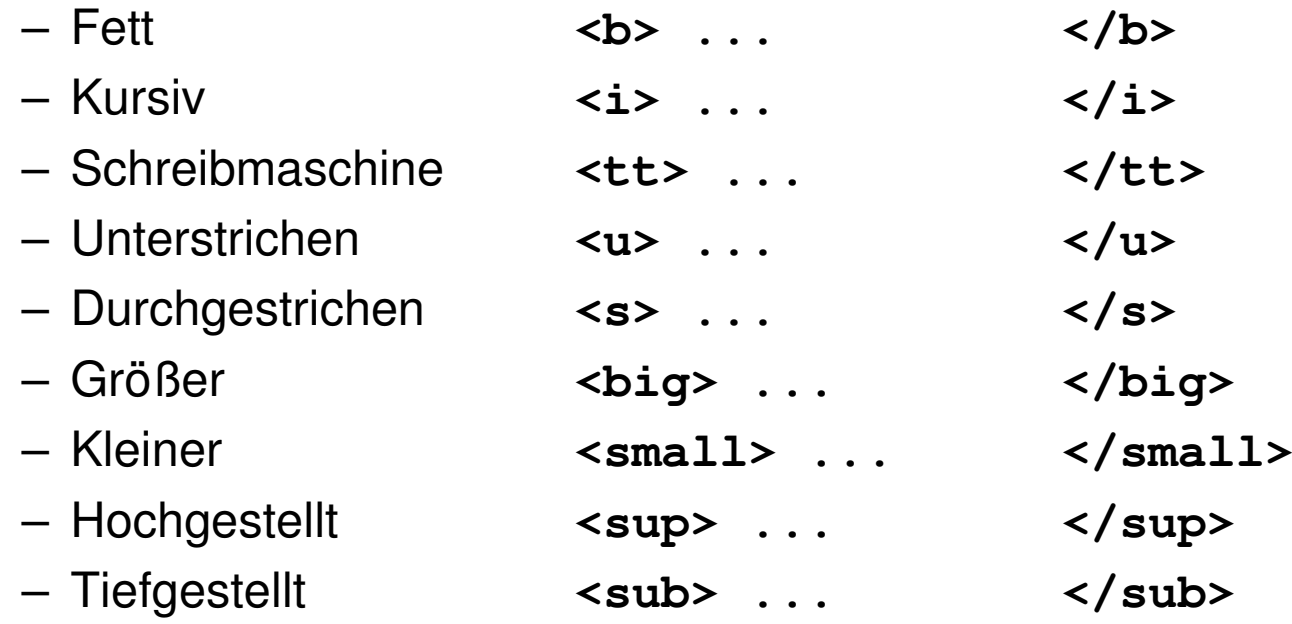

# **Verweise (Links)**

- $\bullet$  Klassischer Hypertext-Verweis
	- Markierter *Anker* im Text
	- *Referenz* auf andere HTML-Datei
- Syntax:

**<a href=" ...***Ziel***...">** *Text* **</a>**

- Beschreibung des Ziels
	- Vollständige URI (sh. nächste Folie)
	- Absolute Adressierung auf gleichem Rechner

**<a href="/users/hussmann/xyz.html">**

– Relative Adressierung auf gleichem Rechner

#### **<a href="../xyz.html">**

– Adressierung spezieller Stellen in der Zielseite (sh. übernächste Folie)

# **Uniform Resource Identifier (URI)**

- $\bullet$  Offiziell: Oberbegriff von *Uniform Resource Locator (URL)* und *Uniform Resource Name (URN)*
- In der Praxis:
	- URN kaum benutzt (obwohl hilfreiche Trennung zwischen logischer und physischer Adresse)
	- URI <sup>=</sup> URL
- Syntax:

*Protokoll* **: /** *lokalerNetzwerkname* **/** *Hostname* **:** *Port* **/** *Pfad*

**http://www.mimuc.de/**

**http:/Arbeitsgruppe/www.mimuc.de:8080 /usr/local/data/index.html**

### **Zielgenaue Verweise: Dokumentinterne Anker**

- $\bullet$  Hinter jeder Verweisadresse kann (mit # abgetrennt) eine Stelle in dem adressierten Dokument spezifiziert werden.
- $\bullet$  Deklaration des Zielankers (z.B. in xyz.html): **<a name="hierher">Text</a>**
- Ansprechen des Zielankers:

**<a href="xyz.html#hierher">Text</a>**

### **Stilistische Anmerkungen zu Verweisen**

- Guter Stil:
	- Ankertext hat inhaltliche Bedeutung
- $\bullet$  Beispiele:
	- Gut:

"Es steht auch vertiefende Information für Sie bereit."

– Schlecht:

"Für vertiefende Information klicken Sie hier."

– Gut:

"Zurück zur Institutsseite"

– Schlecht:

"<u>back</u>"

# **3. Zeichen und Schrift**

- 3.1Medien Zeichen, Text, Schrift
- 3.2Mikro-Typografie: Zeichensätze
- 3.3Makro-Typografie: Gestalten mit Schrift
- 3.4Hypertext und HTML

(Fortsetzung)

- Allgemeines
- Textstrukturierung
- Tabellen
- Cascading Style Sheets
- Framesets
- Medieneinbettung

Weitere Informationen: http://selfhtml.teamone.de

# **Tabellen (1)**

- $\bullet$  Aufteilen der Fläche in Zeilen und Spalten in flexibler Weise
	- Klassische Tabellen, Matrizen
	- Allgemeines Hilfsmittel zum Layout (bei unsichtbar gemachten Trennlinien)
	- Achtung: Tabellen werden meist erst nach vollständigem Laden angezeigt
- •Allgemeine Tabellenform:

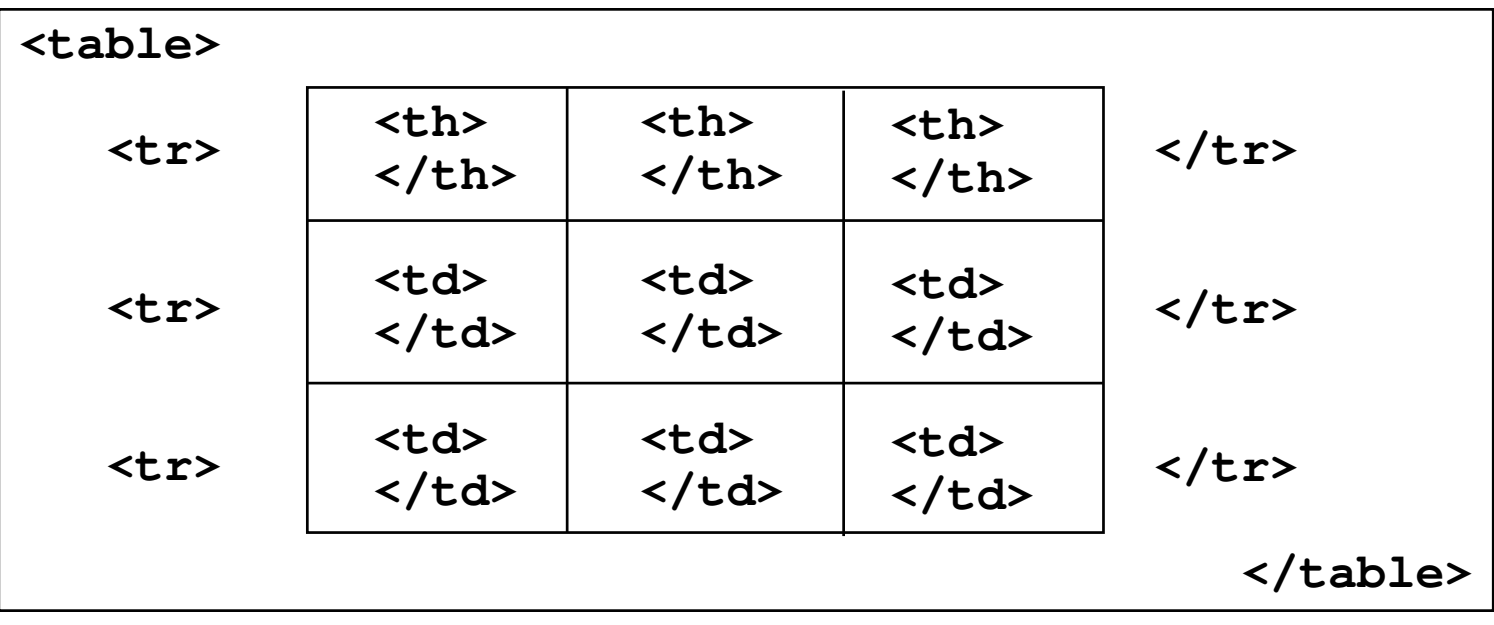

# **Tabellen (2)**

- Vordefinition der Spaltenbreite (schnellere Anzeige!)
	- **<colgroup> <col width=...> ... </colgroup>**
- Unregelmässige Zellen einer Tabelle
	- Zelle über mehrere Spalten: Attribut **colspan="***n***"** in **<th>** und **<td>**
	- Zelle über mehrere Zeilen: Attribut **rowspan="***n***"** in **<th>** und **<td>**
- Rahmen
	- Attribut **border="***n***"** in **<table>**
- Abstände
	- Abstand Rahmen-Zellen: Attribut **cellspacing="***n***"** in **<table>**
	- Abstand zwischen Zellen: Attribut **cellpadding="***n***"** in **<table>**
- Textformatierung, Ausrichtung etc.
	- Spezielle Attribute (z.B. **align**)
	- Cascading Style Sheets (sh. unten)